# Relaying contactless EMW transactions with off-the-shelf hardware

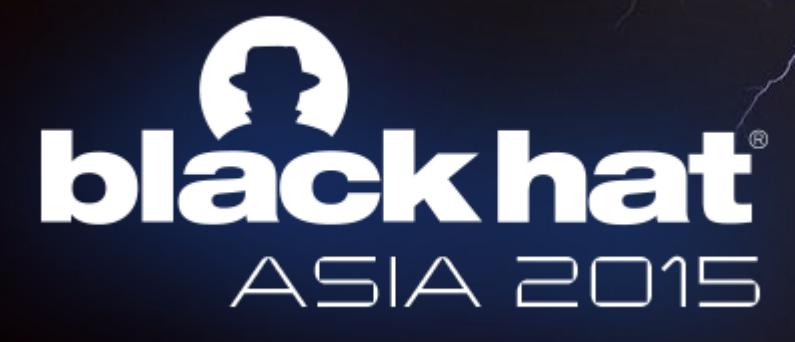

#### Something about me

- · Jordi van den Breekel (NL)
- · Graduation project (2014)
- · Security consultan TU/e KPMG the Netherlands

**Technische Universiteit** f Technology

#### Dr. Nicola Zannone

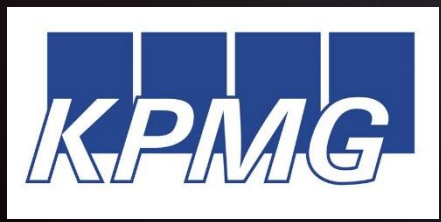

Radboud University Nijmegen

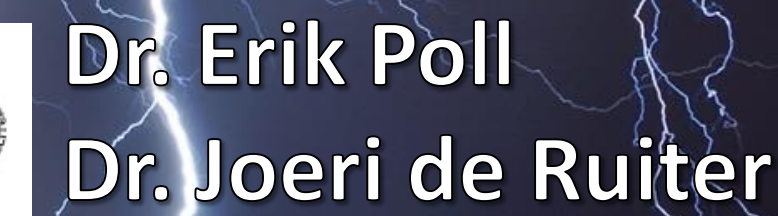

blackhat .SIA 2015

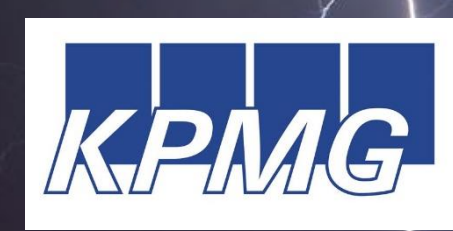

Msc. Stan Hegt Msc. Thijs Timmerman

#### Contents

- . What is EMV?
- · EMV Contactless transactions
- · Relay attacks
- Performance
- · Limits
- · Conclusions

## blackhat ASIA 2015

# $\sqrt{2}$  What is EM $\sqrt{2}$

Europay Mastercard Visa

**Pa** First Data

 $\mathscr{D}(\mathfrak{m})$ 

pay<sub>pass</sub>

**blackhat** ASIA 2015

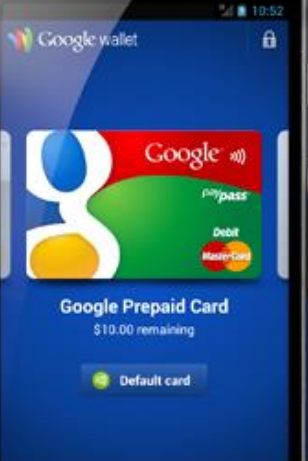

 $\Box$ 

 $\overline{C}$ 

j

CHANGE

**REMOVE CASH** 

Rabobank

UW PIN

# What is EMV?

· International standard (>130 countries) · Extensive (> 2276 pages)

• Complex From Section 5.5.4.3:

*If* the card responds to GPO with SW1 SW2 = x'9000' *and* AIP byte 2 bit 8 set to b'0', *and if* the reader supports qVSDC *and* contactless VSDC, *then if* the Application Cryptogram (Tag '9F26') is present in the GPO response, *then* the reader shall process the transaction as qVSDC, *and if* Tag '9F26' is *not* present, *then* the reader shall process the transaction as VSDC.

#### blackhat ASIA 2015

#### EMV Contactless transaction

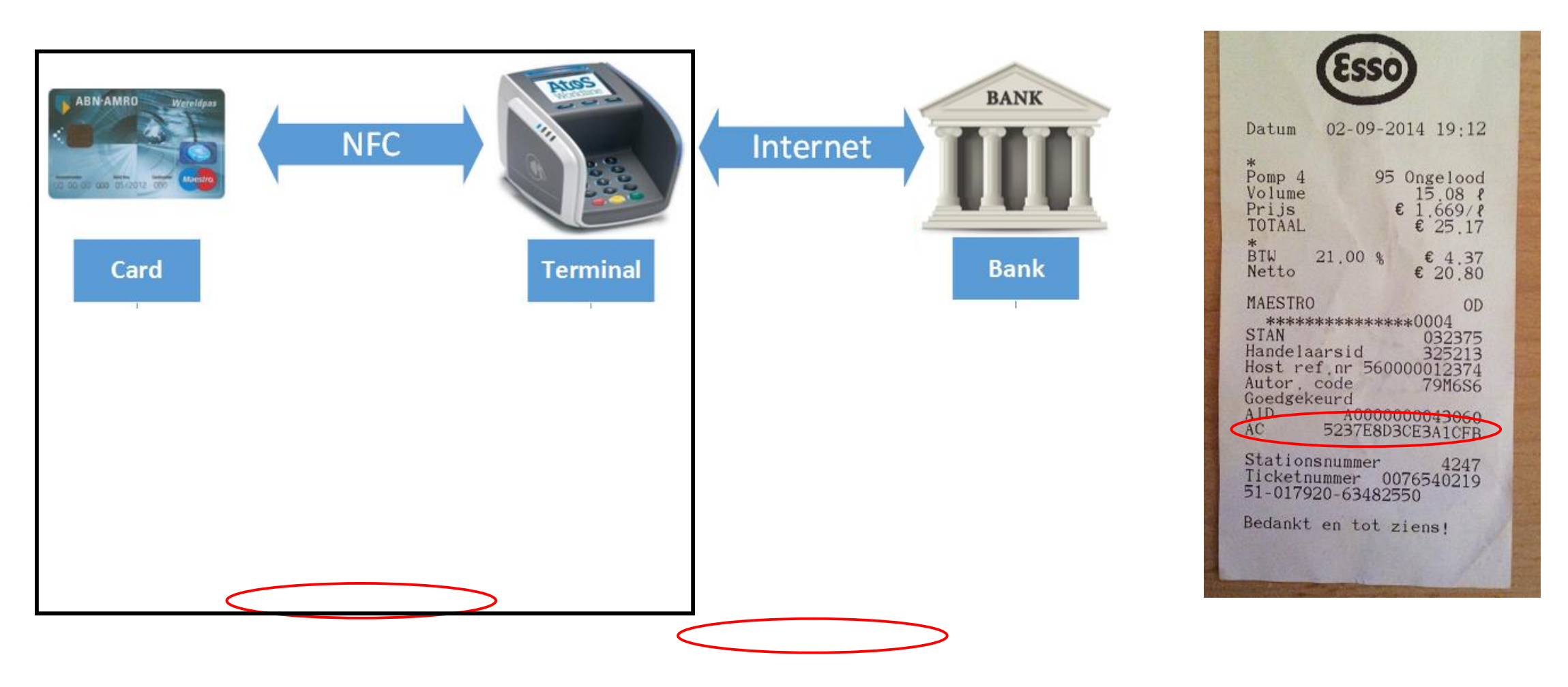

## Relay attack scenario

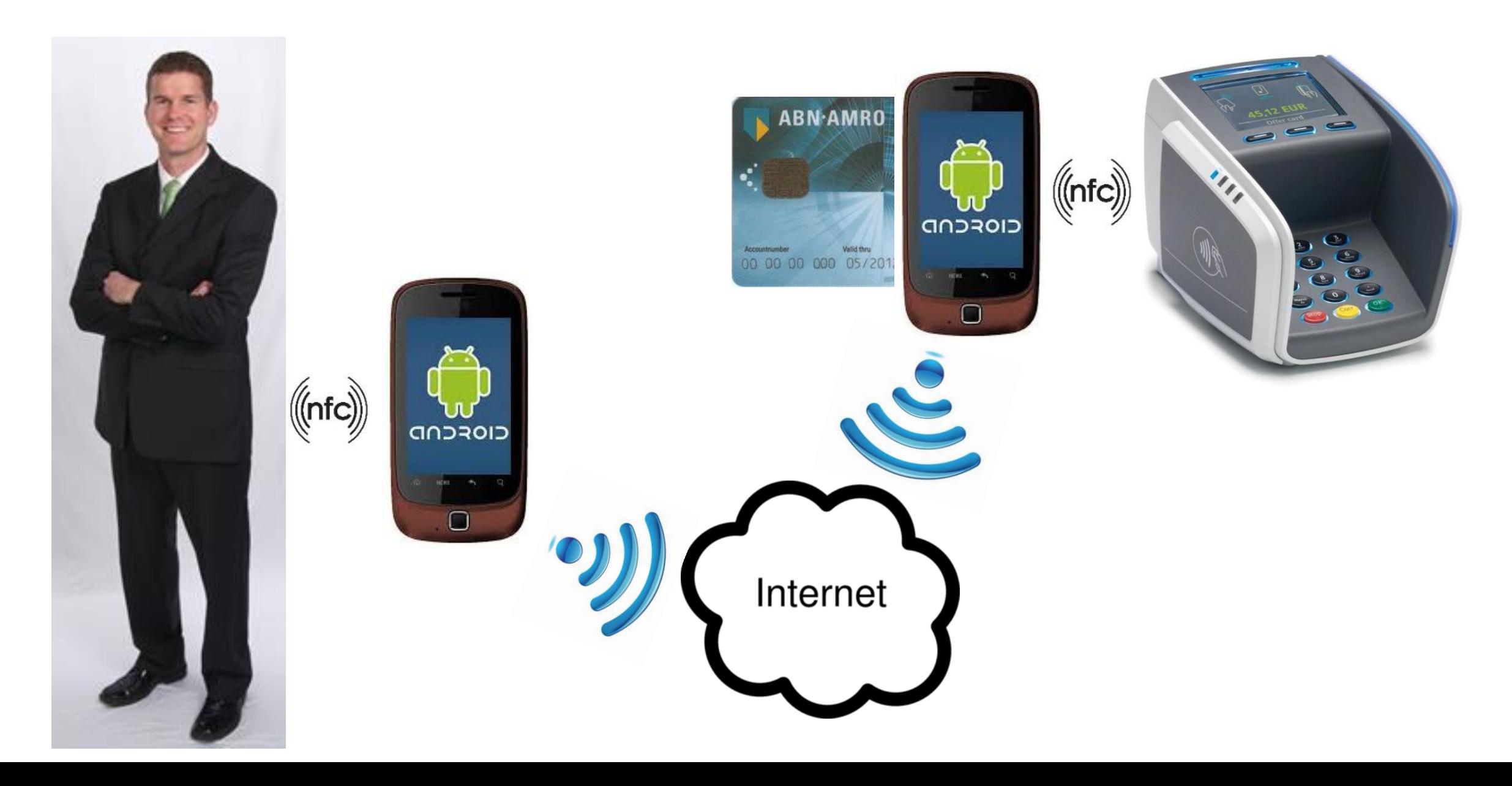

#### Relay attack demonstration

01:37

Video Ondertitels Extra Weergave

ASIA 2015

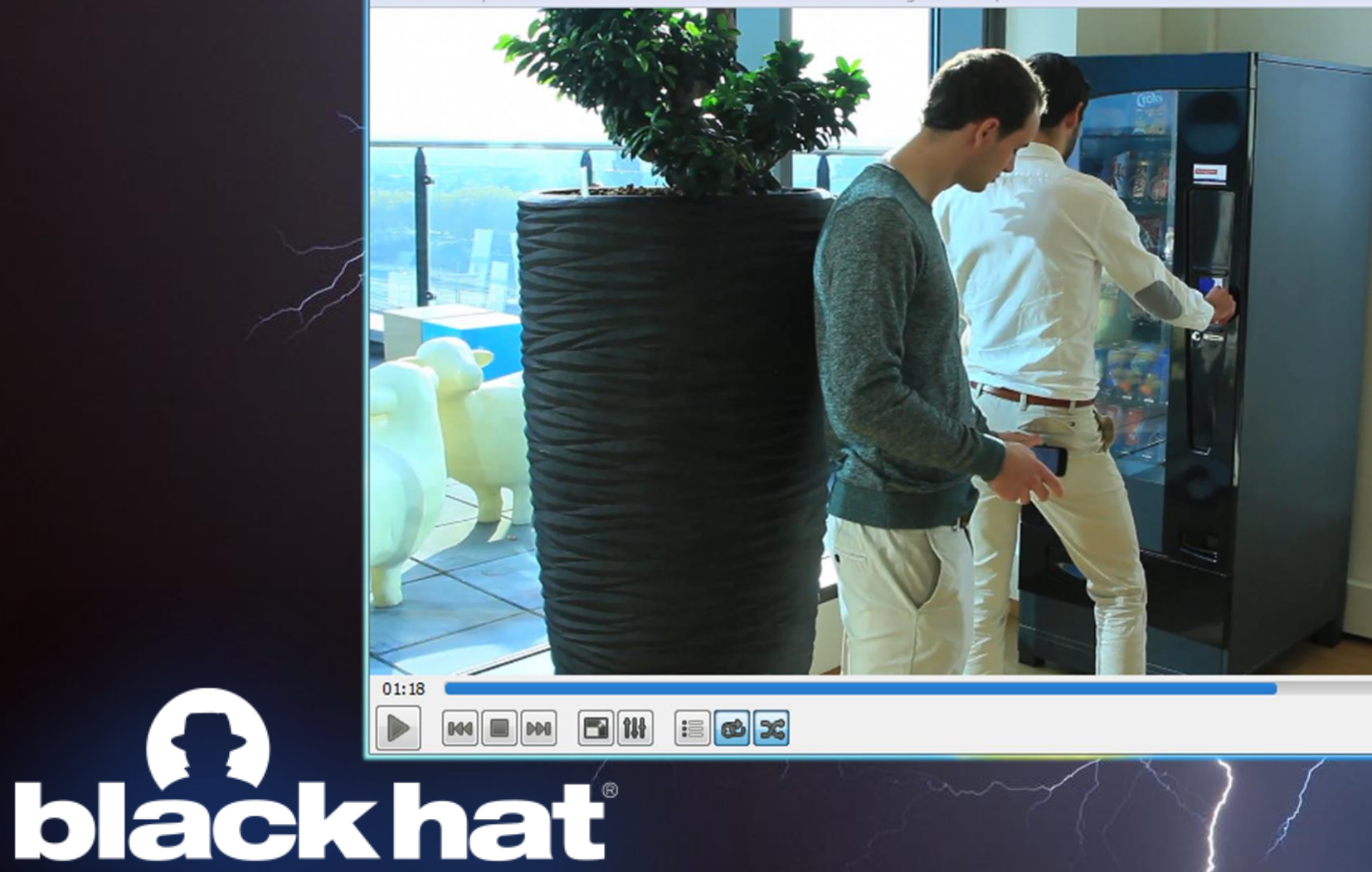

#### Developments of relay attäcks on EMV

· Relay attacks are not new · On EMV Contact (2005) · On NFC **Reader Antenna** · Special hardware · Unlocked SE (é.g. **Reader** · Modified Android <sup>6</sup> cyanogen(mod)

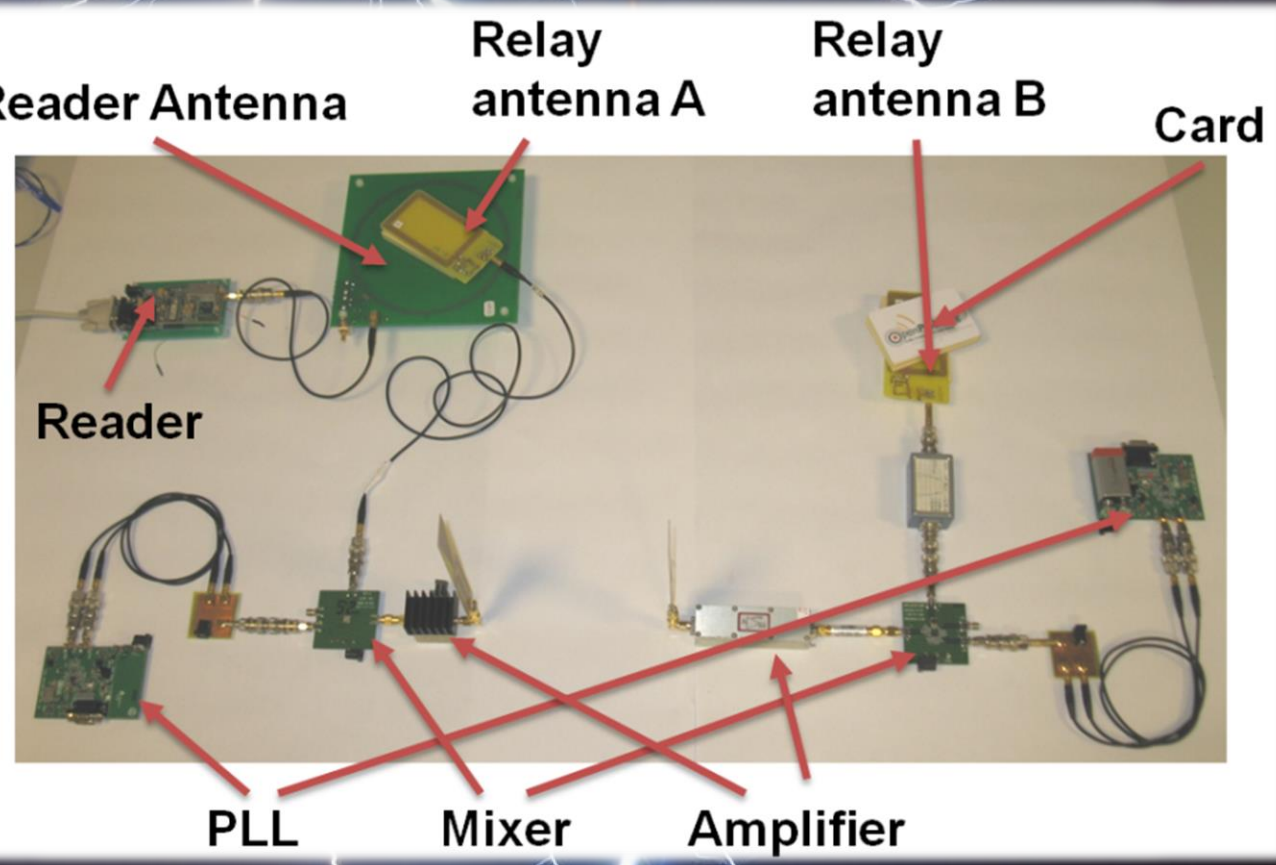

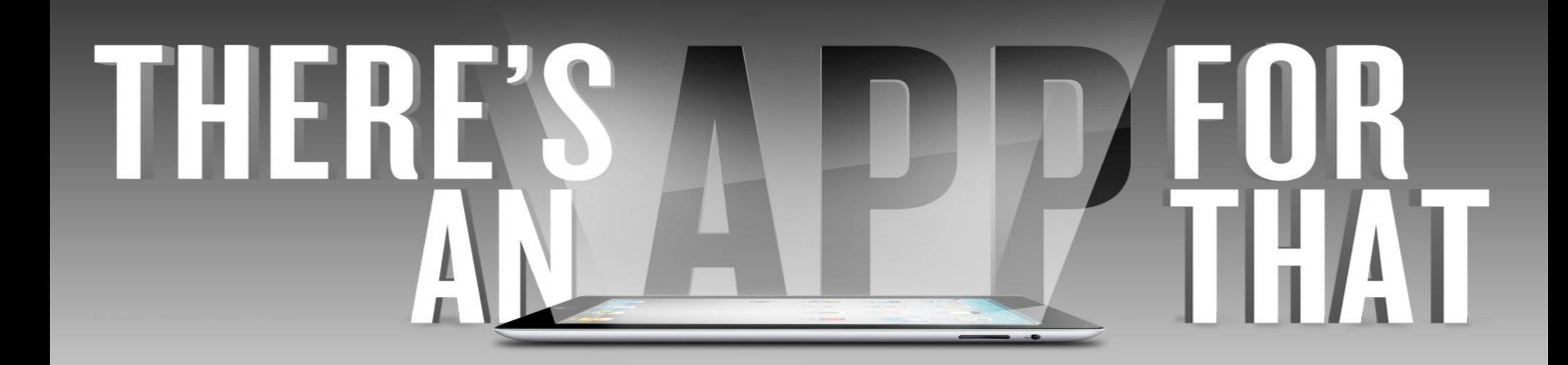

## Android 4.4

#### · Host Card Emulation · Adoption rate 2015, 41.3%+

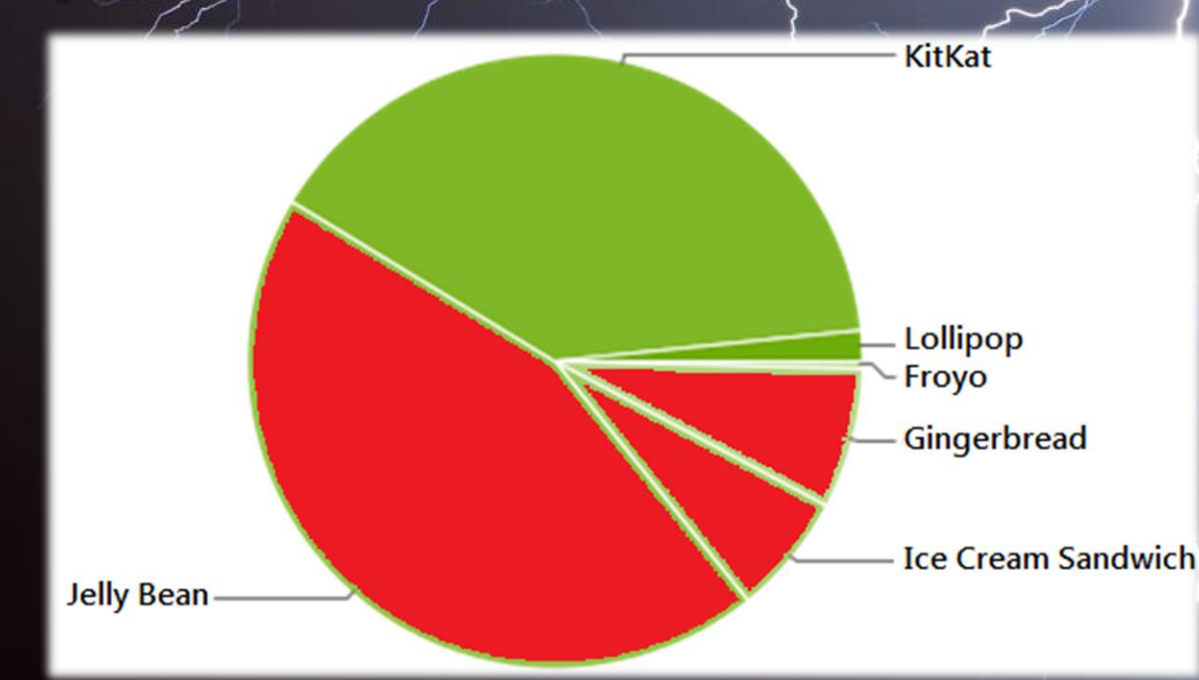

## Performance

- · Typical Dutch transactions : 330ms **637ms**  $\qquad \qquad =$
- Basic relay transactions: 1152ms -1336ms
- · Max allowed transaction time:

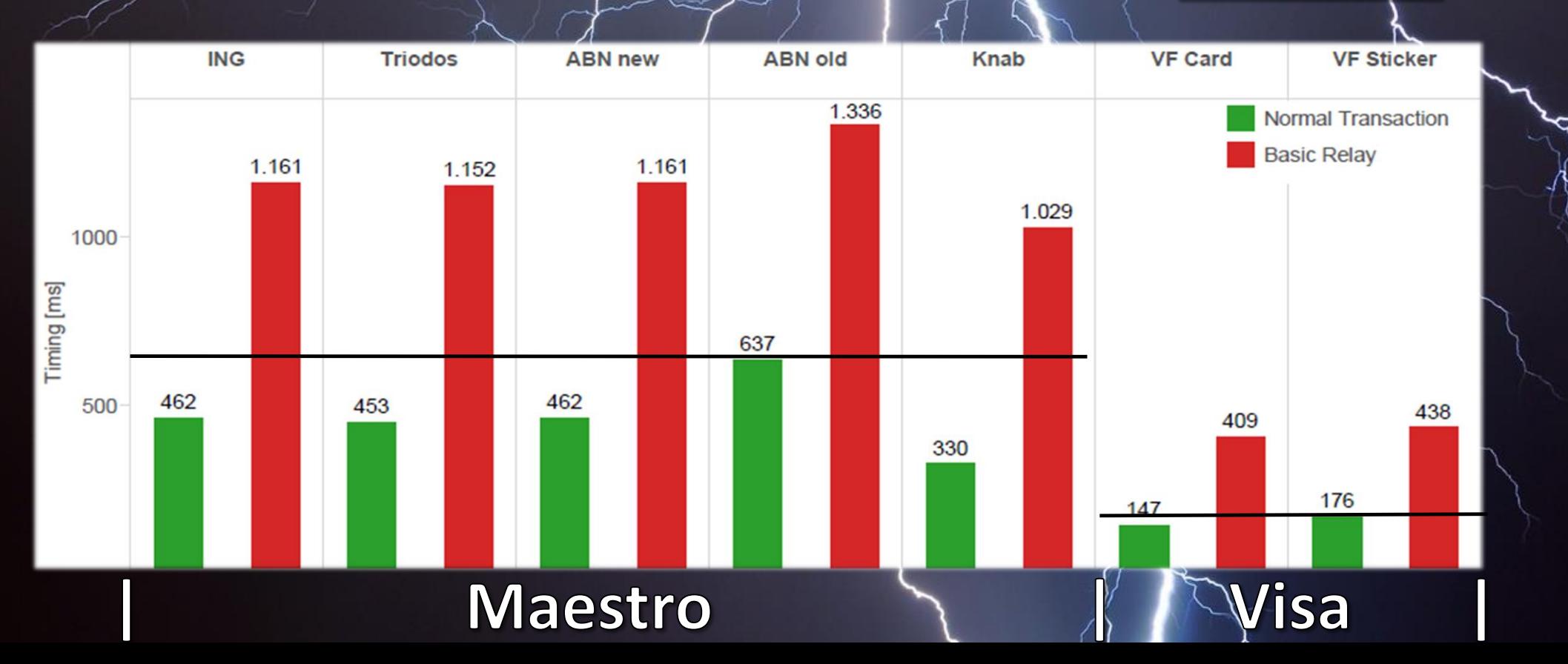

52 seconds

#### EMV Contactless transaction

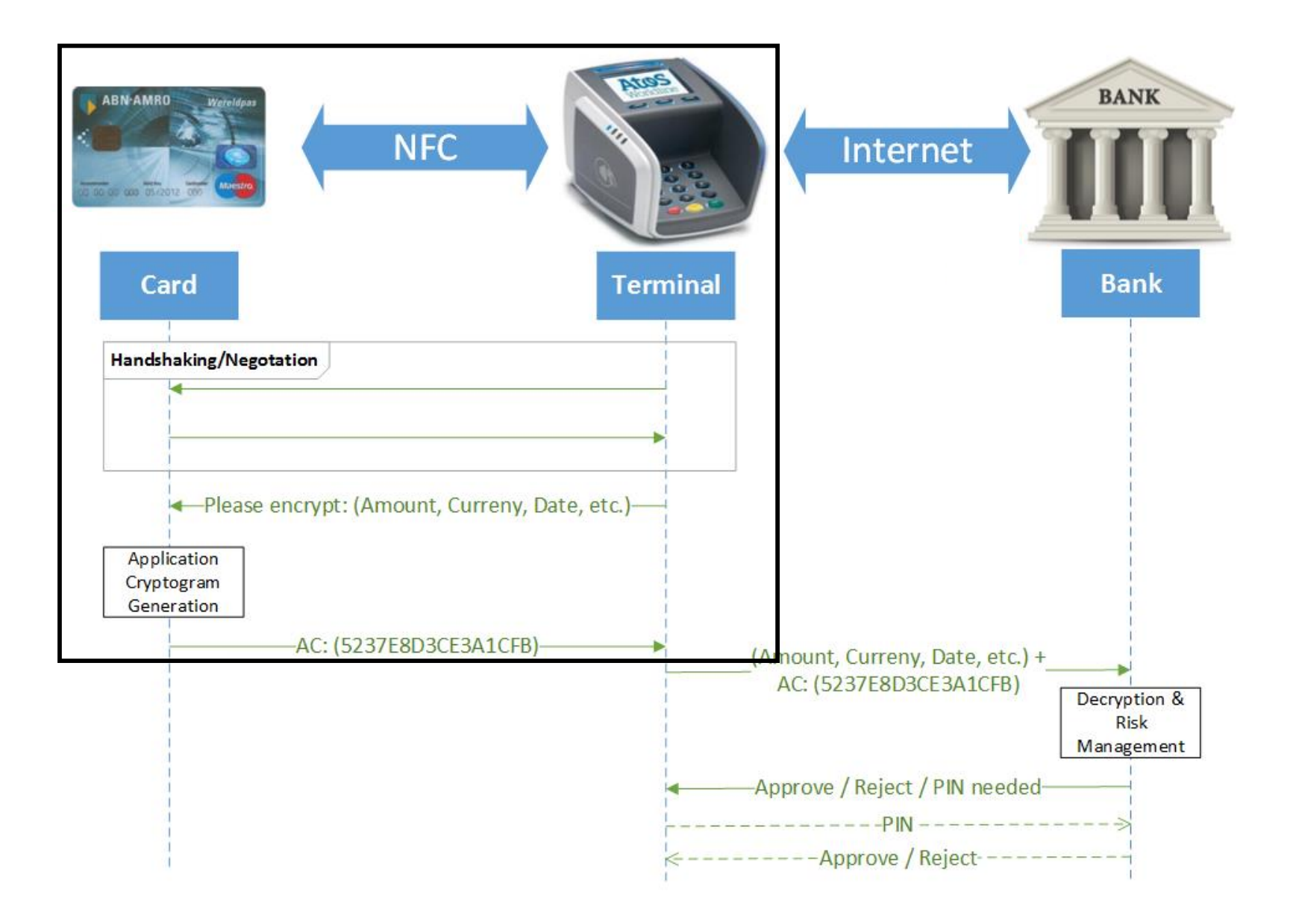

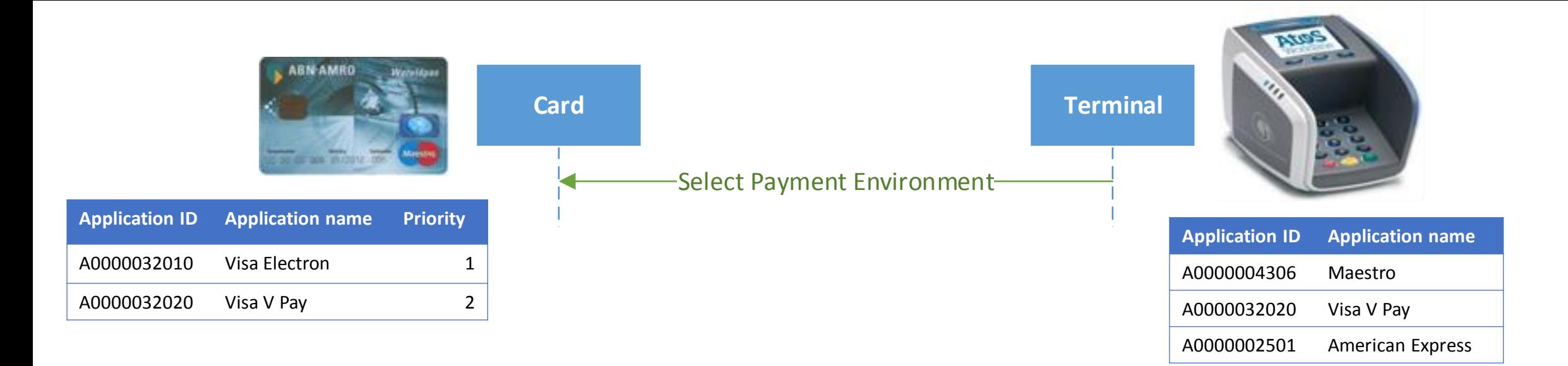

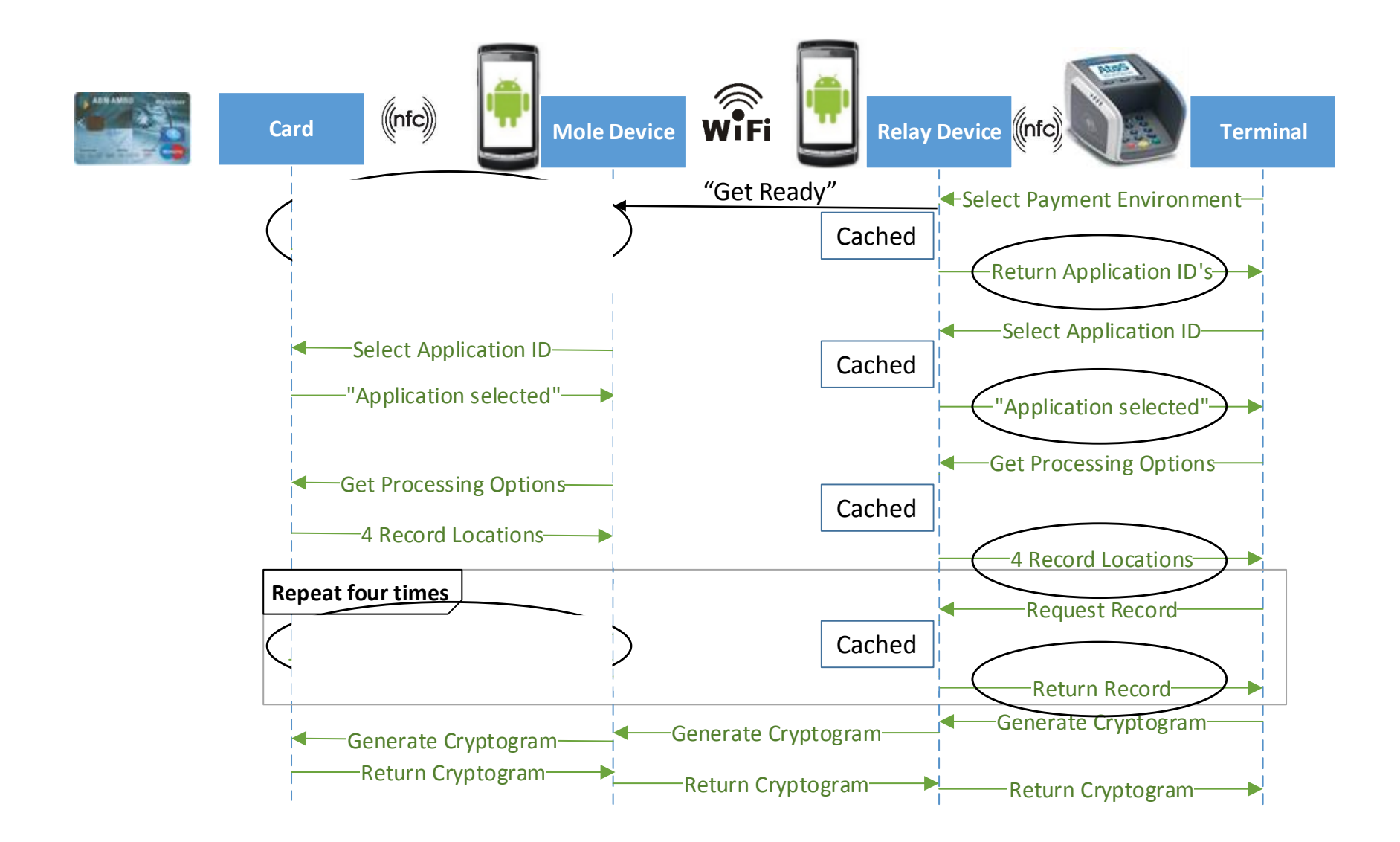

## Android's power savings function

- · Network adapter
	- · After 100ms of inactivity
	- · Adds+ 40ms additional delay
- · Implement 'keep-alive' function

```
Fpublic class Send extends AsyncTask<String, Void, String> {
           protected String doInBackground(String... commandApdu) {
\overline{2}3
               try {
 \overline{4}while (true) {
 5
                                 MainActivity.writer.write("Stay Alive");
                                 MainActivity.writer.newLine();
 -6
                                 MainActivity.writer.flush();
 7
                                 Thread.sleep(80);
 8
 910
```
![](_page_16_Figure_0.jpeg)

#### Performance résults

![](_page_17_Figure_1.jpeg)

# Amounts limits

- No PIN for € 25/\$25  $\cdot$  Pin needed for  $\geq$   $\approx$   $\frac{25}{5}$   $\geq$   $\frac{25}{5}$ 
	- · Cameras
	- · PIN pad
	- · Shoulder surfing
	- · Infrared pictures (?)

![](_page_18_Picture_6.jpeg)

**Billian** 

#### Anfrared pictures

![](_page_19_Picture_1.jpeg)

# Video

# $\begin{array}{c} \textbf{blackhat} \\ \textbf{black part} \end{array}$

## Infrared in practice

![](_page_21_Picture_1.jpeg)

#### **PIN entered: 1-2-3-4-5**

#### PIN(entered: 6-7-8-9-0

#### Anfrared pictures

![](_page_22_Picture_1.jpeg)

#### Amounts overview

![](_page_23_Picture_12.jpeg)

• 1€ contact transactions protected with PIN worth up to €5000

• Contactless transactions up\to €5000 allowed

#### Conclusión

- · Relay setup possible with 2 OTS Android devices
- · Simple application needed (+ 2 days developing)
- · No effective countermeasures existent
	- · Probably difficult to realize
- · Payment limits should be optimzed

Contact: vandenBreekel.Jordi@KPMG.nl

Their

 $\mathcal{L}$